The TAL-1 type system

 $\tau ::=$  operand types  $\mathsf{Int} \mid \mathsf{Code}(\Gamma)$ |<br>|<br>| | ptr $(\sigma)$  shared pointer types |<br>|<br>|  $|$  uptr $(\sigma)$  unique pointer types  $|\forall \rho \cdot \tau|$ quantification over allocated types  $\sigma ::=$  allocated types ǫ empty tuple type  $\tau$  one operand  $\langle \sigma_1, \sigma_2\rangle$  $\rangle$  pair  $\rho$ allocated type variable operand types are for operands and allocated data types are for tuples.

As before register file types  $\Gamma$  are of the form  $\{\textsf{sp} : \tau, \textsf{r1} : \tau_1, \ldots, \textsf{rk} : \tau_k\}$  where  $\tau, \tau_i$  are operand types.

Similarly heap types  $\Psi$  map labels to operand types.

We consider

$$
\langle \langle \sigma_1, \sigma_2 \rangle, \sigma_3 \rangle = \langle \sigma_1, \langle \sigma_2, \sigma_3 \rangle \rangle = \langle \sigma_1, \sigma_2, \sigma_3 \rangle
$$

$$
\langle \sigma, \epsilon \rangle = \langle \epsilon, \sigma \rangle = \sigma
$$

 $\bullet\qquad \bullet\qquad \bullet$ 

# Typing rules

# Typing rules

# Tuples

$$
\frac{\forall 1 \leq i \leq n \cdot \Psi, \Gamma \vdash \nu_i : \tau_i}{\Psi, \Gamma \vdash \langle \nu_1, \dots, \nu_n \rangle : \langle \tau_1, \dots, \tau_n \rangle} \text{ (T-Tuple)}
$$

# Typing rules

# Tuples

$$
\frac{\forall 1 \leq i \leq n \cdot \Psi, \Gamma \vdash \nu_i : \tau_i}{\Psi, \Gamma \vdash \langle \nu_1, \dots, \nu_n \rangle : \langle \tau_1, \dots, \tau_n \rangle} \text{ (T-Tuple)}
$$

$$
\frac{\Psi, \Gamma \vdash h : \sigma}{\Psi, \Gamma \vdash \mathsf{uptr}(h) : \mathsf{uptr}(\sigma)} (\mathrm{T\text{-}Uptr})
$$

### Typing of instructions

The older rules of TAL-0 remain unmodified, except for the Mov instruction, where now copying of unique pointers should be prevented. Hence we have the following new rule.

$$
\frac{\Psi, \Gamma \vdash \nu : \tau \quad \tau \neq \text{uptr}(\sigma)}{\Psi \vdash r_d := \nu : \Gamma \to \Gamma \oplus \{r_d : \tau\}} (\text{T-Mov1})
$$

### Typing of instructions

The older rules of TAL-0 remain unmodified, except for the Mov instruction, where now copying of unique pointers should be prevented. Hence we have the following new rule.

$$
\frac{\Psi, \Gamma \vdash \nu : \tau \quad \tau \neq \text{uptr}(\sigma)}{\Psi \vdash r_d := \nu : \Gamma \to \Gamma \oplus \{r_d : \tau\}} (\text{T-Mov1})
$$

#### We add new typing rules for the new instructions.  $n \geq$  $\geq 0$  (T-Malloc)  $\Psi \vdash r_d := \mathsf{m}$ alloc  $\mathsf{n} : \Gamma \to \Gamma \oplus \{r_d : \mathsf{uptr}\langle \underbrace{\mathsf{Int}, \ldots, \mathsf{Int}} \rangle\}$  $\longrightarrow$ n times  $\rangle$

malloc creates a unique pointer type.

 $\Psi, \Gamma \vdash r_d : \mathsf{uptr}(\sigma) \quad r_d \neq \mathsf{sp}$  (T-Commit)  $\Psi \vdash \textsf{commit}\,\, r_d : \Gamma \to \Gamma \oplus \{r_d : \mathsf{ptr}(\sigma)\}$ 

commit creates <sup>a</sup> shared pointer type.

 $r_d$  stores a (label) pointer to the value which has now been moved into the heap.

$$
\Psi, \Gamma \vdash r_s : \mathsf{ptr}\langle \tau_0, \dots, \tau_n, \sigma \rangle
$$
\n
$$
\Psi \vdash r_d := \mathsf{Mem}[r_s + \mathsf{n}] : \Gamma \to \Gamma \oplus \{r_d : \tau_n\} \quad (\text{T- Ld-S})
$$

280

$$
\frac{\Psi, \Gamma \vdash r_s : \text{ptr}\langle \tau_0, \dots, \tau_n, \sigma \rangle}{\Psi \vdash r_d := \text{Mem}[r_s + n] : \Gamma \to \Gamma \oplus \{r_d : \tau_n\}} (\text{T-Ld-S})
$$

$$
\Psi, \Gamma \vdash r_s : \text{uptr} \langle \tau_0, \dots, \tau_n, \sigma \rangle
$$
\n
$$
\Psi \vdash r_d := \text{Mem}[r_s + n] : \Gamma \to \Gamma \oplus \{r_d : \tau_n\} \quad (\text{T-}\text{Ld-U})
$$

$$
\frac{\Psi, \Gamma \vdash r_d : \text{ptr}\langle \tau_0, \dots, \tau_n, \sigma \rangle \quad \Psi, \Gamma \vdash r_s : \tau_n \quad \tau_n \neq \text{uptr}(\sigma')}{\Psi \vdash \text{Mem}[r_d + n] := r_s : \Gamma \to \Gamma} \quad (\text{T-St-S})
$$

Updating shared data should not involve <sup>a</sup> change in type.

$$
\frac{\Psi, \Gamma \vdash r_d : \text{ptr}\langle \tau_0, \dots, \tau_n, \sigma \rangle \quad \Psi, \Gamma \vdash r_s : \tau_n \quad \tau_n \neq \text{uptr}(\sigma')}{\Psi \vdash \text{Mem}[r_d + n] := r_s : \Gamma \to \Gamma} \quad (\text{T-St-S})
$$

Updating shared data should not involve <sup>a</sup> change in type.

$$
\Psi, \Gamma \vdash r_d : \mathsf{uptr}\langle \tau_0, \dots, \tau_n, \sigma \rangle \quad \Psi, \Gamma \vdash r_s : \tau \quad \tau \neq \mathsf{uptr}(\sigma')
$$
\n
$$
\Psi \vdash \mathsf{Mem}[r_d + \mathsf{n}] := r_s : \Gamma \to \Gamma \oplus \{r_d : \mathsf{uptr}\langle \tau_0, \dots, \tau_{n-1}, \tau, \sigma \rangle\} \tag{T-St-U}
$$

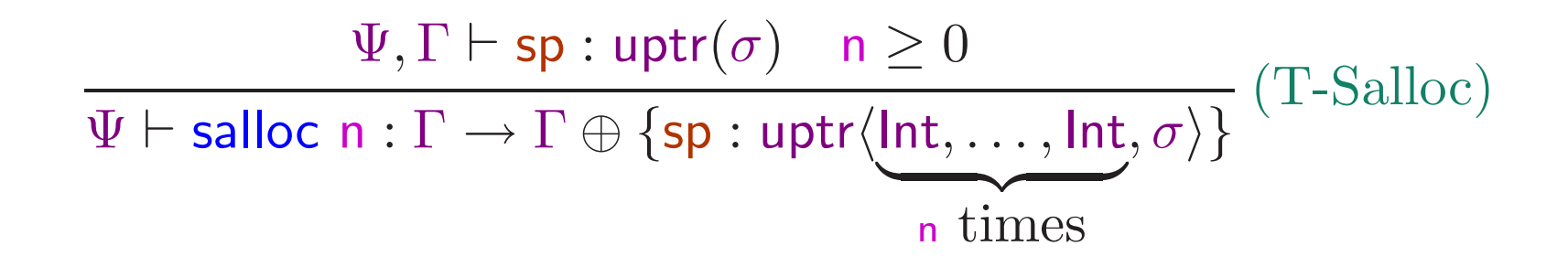

$$
\Psi, \Gamma \vdash \mathsf{sp}: \mathsf{uptr}(\sigma) \quad \mathsf{n} \ge 0
$$
\n
$$
\Psi \vdash \mathsf{salloc} \ \mathsf{n}: \Gamma \to \Gamma \oplus \{\mathsf{sp}: \mathsf{uptr}\langle \mathsf{Int}, \dots, \mathsf{Int}, \sigma \rangle\} \quad (\mathsf{T}\text{-Salloc})
$$
\n
$$
\mathsf{n} \ \mathsf{times}
$$

$$
\frac{\Psi, \Gamma \vdash \mathsf{sp}: \mathsf{uptr} \langle \tau_1, \dots, \tau_n, \sigma \rangle}{\Psi \vdash \mathsf{sfree} \ n : \Gamma \to \Gamma \oplus \{\mathsf{sp}: \mathsf{uptr}(\sigma)\}} \ (\text{T-Sfree})
$$

$$
282\text{-a}
$$

$$
\Psi, \Gamma \vdash \mathsf{sp}: \mathsf{uptr}(\sigma) \quad \mathsf{n} \ge 0
$$
\n
$$
\Psi \vdash \mathsf{salloc} \ \mathsf{n}: \Gamma \to \Gamma \oplus \{\mathsf{sp}: \mathsf{uptr}\langle \mathsf{Int}, \dots, \mathsf{Int}, \sigma \rangle\} \quad (\mathsf{T}\text{-Salloc})
$$
\n
$$
\mathsf{n} \ \mathsf{times}
$$

$$
\frac{\Psi, \Gamma \vdash \mathsf{sp}: \mathsf{uptr} \langle \tau_1, \dots, \tau_n, \sigma \rangle}{\Psi \vdash \mathsf{sfree} \ n : \Gamma \to \Gamma \oplus \{\mathsf{sp}: \mathsf{uptr}(\sigma)\}} \ (\text{T-Sfree})
$$

Stack underflows are ruled out by the type system.

What about stack overflows??

The type system is not powerful enoug<sup>h</sup> to keep track of the size of stack.

Hence Code leading to stack overflow will be well-typed, violating safety.

To ensure type safety, we add new evaluation rules in case of stack overflow.

The type system is not powerful enoug<sup>h</sup> to keep track of the size of stack.

Hence Code leading to stack overflow will be well-typed, violating safety.

To ensure type safety, we add new evaluation rules in case of stack overflow.

 $\,R$  $R(\mathsf{sp}) = \mathsf{uptr}\langle \nu_0, \dots, \nu_p \rangle \quad p$  $\, + \,$  $\, n \,$  $\frac{D = \mathsf{uptr}\langle \nu_0, \dots, \nu_p \rangle \quad p + n > \mathsf{MaxStack}}{(H, R, \mathsf{salloc} \ n; I) \to \mathsf{StackOverflow}} \ (\text{E-Overflow1})$ 

Where StackOverflow is a new special machine state.

This is similar to "error" terms in our previous discussion on type safety.

The rules for typing instruction sequences, register files, heaps and machine states are as for TAL-0.

We further require rules for quantifying over allocated type variables, and for generating instances.

The rules for typing instruction sequences, register files, heaps and machine states are as for TAL-0.

We further require rules for quantifying over allocated type variables, and for generating instances.

$$
\frac{\Psi \vdash I : \tau}{\Psi \vdash I : \forall \rho \cdot \tau} (\text{T-Gen})
$$

 $\rho$  is an allocated type variable possibly occurring in  $\tau$ .

Type of labels can be instantiated by the following rule.

We replace occurrences of  $\rho$  by any desired type  $\tau'$ .

$$
\frac{\Psi, \Gamma \vdash \nu : \forall \rho \cdot \tau}{\Psi, \Gamma \vdash \nu : \tau[\rho \mapsto \tau']} (\text{T-Inst})
$$

284-a

#### Example

 $\mathsf{ret0}:\;\;\;\mathsf{r1}:=0;\;\;\;\;\textnormal{\textbf{1/}}\;\;\textnormal{return value}$ sfree  $1$ ;  $\quad$  // pop argument jump r3 // return

We would like to assign to this instruction sequence, the type  $\tau = \forall s \cdot \mathsf{Code}\{\Gamma\}$  where  $\Gamma = \{\mathsf{sp}: \mathsf{uptr}\langle \mathsf{Int},\mathsf{s}\rangle,\mathsf{r1},\mathsf{r2}: \mathsf{Top},\mathsf{r3}: \mathsf{Code}\{\mathsf{sp}: \mathsf{uptr}(\mathsf{s}),\mathsf{r1}: \mathsf{Int},\mathsf{r2},\mathsf{r3}: \mathsf{Top}\}\}$ where allocated type variable **sp** represents an arbitrary chunk of memory. Let  $\Gamma_1 = \Gamma \oplus \{\textsf{r1}:\textsf{Int}\}$  and  $\Gamma_2 = \Gamma_1 \oplus \{\textsf{sp}: \textsf{uptr}(\textsf{s})\}.$ 

For any heap type  $\Psi$  we have the following typing derivation.

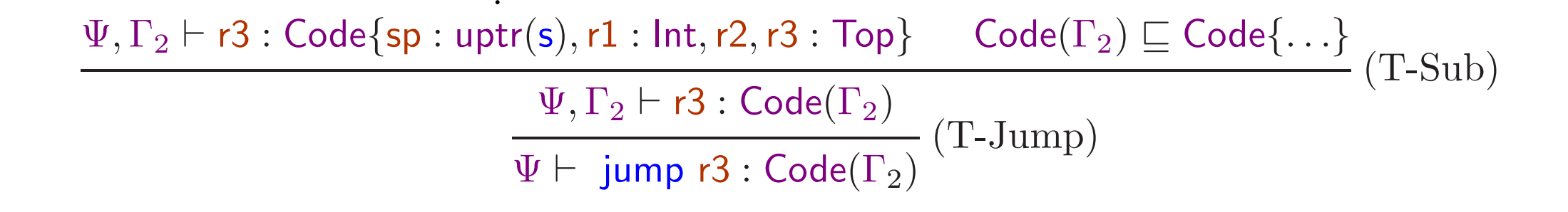

··  $\Psi,\Gamma_2\vdash \textsf{r3:Code}\{\textsf{sp: uptr}(\textsf{s}),\textsf{r1: Int},\textsf{r2},\textsf{r3:Top}\} \quad\textsf{Code}(\Gamma_2)\sqsubseteq\textsf{Code}\{\ldots\} \ \ (\textsf{T-Sub})$  $\Psi, \Gamma_2 \vdash r3 : Code(\Gamma_2)$ <br>(T-Jump)  $\Psi \vdash \mathsf{jump} \ \mathsf{r3:Code}(\Gamma_2)$ 

> · ··

$$
\begin{array}{ll}\n\Psi,\Gamma_1 \vdash \mathsf{sp}: \mathsf{uptr}\langle \mathsf{Int},\mathsf{s}\rangle & \vdots \\
\hline\n\hline\n\psi \vdash \mathsf{sfree}\ 1:\Gamma_1 \to \Gamma_2 & \Psi \vdash \mathsf{jump}\ r3:\mathsf{Code}(\Gamma_2) \\
\hline\n\hline\n\hline\n\psi \vdash \mathsf{sfree}\ 1;\ \mathsf{jump}\ r3:\mathsf{Code}(\Gamma_1)\n\end{array} (T\text{-}\mathsf{Seq})
$$

···

···

Ψ <sup>⊢</sup> r1 := <sup>0</sup> : <sup>Γ</sup> <sup>→</sup> <sup>Γ</sup><sup>1</sup> Ψ <sup>⊢</sup> sfree <sup>1</sup>; jump r3 : Code(Γ1) (T-Seq) Ψ <sup>⊢</sup> r1 := <sup>0</sup>;sfree <sup>1</sup>; jump r3 : Code(Γ) (T-Gen) Ψ<sup>⊢</sup> r1 := <sup>0</sup>;sfree <sup>1</sup>; jump r3 : <sup>∀</sup><sup>s</sup> · Code(Γ)

286-a

Type Safety for TAL-1

Progress: If  $\vdash M$  then there is some  $M'$  such that  $M \to M'$ .

Preservation: If  $\vdash M$  and  $M \to M'$  then either  $M'$  is StackOverflow, or  $\vdash M'.$ 

# The Java Security Manager

Allows or disallows various operations.

Various kinds of operations (reading or writing files, connecting to another machine) requires asking the security manager for permission.

Security managers are objects of the SecurityManager class.

```
public class BadClass {public static void main(String args[]) {try {
     Runtime.getRuntime().exec ("/bin/rm /path/to/filexyz");
    } catch (Exception e) {
     System.out.println ("Deletion command failed: " + e);
     return;}System.out.println ("Deletion command successful!");
  }}
```

```
public class BadClass {public static void main(String args[]) {try {
      Runtime.getRuntime().exec ("/bin/rm /path/to/filexyz");
    } catch (Exception e) {
      System.out.println ("Deletion command failed: " + e);
      return;}System.out.println ("Deletion command successful!");
  }}Deletion command successful!
```
The local file gets deleted, if the user has permissions from the operating system.

What if such code is present in some applet loaded by <sup>a</sup> web-browser?

What if such code is present in some applet loaded by <sup>a</sup> web-browser?

```
import java.applet.Applet; import java.awt.Graphics;
public class BadApplet extends Applet{String text;
  public void init() {
    try{ Runtime.getRuntime().exec("/bin/rm−rf /path/to/filexyz");
    } catch (Exception e) { text = "Deletion command failed: " + e; return; }
    text = "Deletion command successful!";}public void paint(Graphics g){ g.drawString(text, 15, 25);
}}
```
This applet is used in the following HTML page.

<html><body> <sup>&</sup>lt;applet code="BadApplet.class" width=750 HEIGHT=50></applet></body></html>

This applet is used in the following HTML page.

<html><body> $<$ applet code="BadApplet.class" width=750 HEIGHT=50> $<$ /applet> </body></html>

Loading this page in <sup>a</sup> web browser shows:

Deletion command failed: java.security.AccessControlException: access denied (java. io .FilePermission /bin/rm execute)

This applet is used in the following HTML page.

<html><body> $<$ applet code="BadApplet.class" width=750 HEIGHT=50> $<$ /applet> </body></html>

Loading this page in <sup>a</sup> web browser shows:

Deletion command failed: java.security.AccessControlException: access denied (java. io .FilePermission /bin/rm execute)

The web browser automatically <sup>g</sup>ives restricted permissions to applets.

The sandbox associated with <sup>a</sup> class depends upon the source from where it was loaded.

The typical sequence used for potentially dangerous operations:

- User program makes some request to the Java API.
- The Java API asks the security manager for permissions.
- If the security manager doesn't want to allow this operation, it throws back an exception which is thrown back to the user program.
- Otherwise the security manager does nothing and the Java API completes the operation.

In the previous example, the user program calls the exec method, which calls the checkExec method on the security manager to check for permission.

The code executed on calling exec is similar to this:

```
public process exec (String command) throws IOException{...SecurityManager sm = System.getSecurityManager();
 if (sm != null) {
   sm.checkExec();// security exception can be raised here}remaining code follows
 ...}
```
Another example: reading files.

// open <sup>a</sup> fileFileInputStream fis = new FileInputStream  $("somefile");$ // read <sup>a</sup> byteint  $x = f$ is.read();

The code executed on calling FileInputStream is similar to

```
public FileInputStream (String name) throws FileNotFoundException{SecurityManager sm = System.getSecurityManager();
  if (\text{sm}!=\text{null}) \{ \text{sm.checkRead(name)}; \}try{ open (name);

} catch (IOException e)
{throw new FileNotFoundException (name);
  }}
```
The System class has various useful data and functions which are global for the whole virtual machine.

The security manager is obtained by getSecurityManager method, and null is returned if no security manager has been set.

The security manager is set by setSecurityManager method, and an exception is raised if the security manager has already been set.

Hence once the security manager has been set, it cannot be modified.

In particular, java applications can set the security manager before executing remote applets, so that these applets don't try to set their own security manager.

Defining one's own security manager: we extend the SecurityManager class and override the functions as required.

```
public class NewSecurityManager extends SecurityManager{public void checkExec (String cmd) {
   // always disallow execthrow new SecurityException ("exec not allowed")}}
```
Modifying the BadClass to use this security manager.

```
public class NewBadClass {public static void main(String args[]) {SecurityManager sm = new NewSecurityManager();
   System.setSecurityManager(sm);try {
     Runtime.getRuntime().exec ("/bin/rm /path/to/filexyz");
   } catch (Exception e) {
     System.out.println ("Deletion command failed: " + e);
     return;}System.out.println ("Deletion command successful!");
  }
```
}

Modifying the BadClass to use this security manager.

```
public class NewBadClass {public static void main(String args[]) {SecurityManager sm = new NewSecurityManager();
   System.setSecurityManager(sm);try {
     Runtime.getRuntime().exec ("/bin/rm /path/to/filexyz");
    } catch (Exception e) {
     System.out.println ("Deletion command failed: " + e);
     return;}System.out.println ("Deletion command successful!");
  }}Deletion command failed: java.lang.SecurityException: exec not allowed
```
Examples of methods of the security manager.

- checkRead(String file): called e.g. by FileInputStream(String file).
- checkWrite (String file): called by FileOutputStream(String file).
- checkDelete (String file)

Examples of methods of the security manager.

- checkRead(String file): called e.g. by FileInputStream(String file).
- checkWrite (String file): called by FileOutputStream(String file).
- checkDelete (String file)

Note that while creating a FileInputStream object requires a checkRead call, the actual read() operations on the file input stream requires no permission.

- A trusted class can choose to deliver the FileInputStream object to an untrusted class which can then read from the file.
- It is efficient to check permissions only once.

# The Access Controller

- Has functions similar to the security manager.
- Provides easy enforcement of fine grained security policies.
- The security manager works most of the time by calling the access controller.
- Implemented by the AccessController class, accessed through its static methods.

Involves the following four classes.

- The CodeSource class: represents the source from which a certain class was loaded, an an optional list of certificates which was used to sign that code.
- The Permission and Permissions classes: represent various kinds of permissions.
- The Policy class: a policy maps code source objects to permission objects. Only one policy can be associated with the JVM at any point of time, like the security manager. But the policy can be modified.
- The ProtectionDomain class: <sup>a</sup> protection domain represents all the permissions granted to <sup>a</sup> particular code source.

<sup>A</sup> permission has three properties:

- A type: what kind of permission is this?
- <sup>A</sup> name: the object that this permission talks about.
- Actions

<sup>A</sup> permission has three properties:

- A type: what kind of permission is this?
- <sup>A</sup> name: the object that this permission talks about.
- Actions

Permission objects for accessing files are members of the FilePermission class (subclass of the Permission class).

- The type is FilePermission.
- $\bullet$ The name is the name of the file.
- Possible actions are "read", "write", "delete" and "execute".

<sup>A</sup> permission has three properties:

- A type: what kind of permission is this?
- <sup>A</sup> name: the object that this permission talks about.
- Actions

Permission objects for accessing files are members of the FilePermission class (subclass of the Permission class).

- The type is FilePermission.
- $\bullet$ The name is the name of the file.
- Possible actions are "read", "write", "delete" and "execute".

Permission objects are used for requesting permissions as well as for representing granted permissions.

The security manager, on receiving the checkExec("/bin/rm") call, would normally construct the following permission object FilePermission fp = new FilePermission  $('/bin/rm'')$ , "execute");

and then query the access controller.

AccessController.checkPermission (fp);

The security manager, on receiving the checkExec("/bin/rm") call, would normally construct the following permission object FilePermission fp = new FilePermission  $("/bin/rm", "execute");$ 

and then query the access controller.

```
AccessController.checkPermission (fp);
```
Other examples:

 $\text{FilePermission fp1} = \text{new FilePermission } (\text{"/bin/}_\ast\text{"}, \text{"execute"});$ FilePermission fp2 = new FilePermission ("/home/userx", "read, write"); SocketPermission sp1 = new SocketPermission ("hostname:port", "connect"); SocketPermission sp1 = new SocketPermission ("hostname:port", "accept, listen"); Policies are specified by objects of Policy class.

It can be obtained and set using  $\mathsf{getPolicy}\()$  and  $\mathsf{setPolicy}\()$ 

Policy objects can be created by reading from <sup>a</sup> file which lists the policy rules.

Typically done at startup time:

java−Djava.security.manager−Djava.security.policy=<sup>&</sup>lt;policyfilename<sup>&</sup>gt; <sup>&</sup>lt;class<sup>&</sup>gt; <sup>&</sup>lt;args>appletviewer−J−Djava.security.policy=<sup>&</sup>lt;policyfilename> file.html

The policy file have rules mapping code sources to sets of permissions.

```
grant codeBase "file:/home/userxyz/classes"{permission java.io.FilePermission "/bin/rm" "execute";
  permission java.net.SocketPermission "localhost:1024−" "listen, accept";
};
```
 $\mathrm{grand}\,\, \mathrm{signedBy}\,\, {<} \mathrm{signer} {>} ,\, \mathrm{codeBase}\,\, " \mathrm{http://www.xyz.com"}\,\, \{$ permission ...

...};

A protection domain groups <sup>a</sup> code source with <sup>a</sup> set of permissions.

The class loader is supposed to associate <sup>a</sup> protection domain with <sup>a</sup> class when it loads the class.

The protection domain associated with each class is used by the access controller when it is called to check a permission using the **checkPermission**() method.

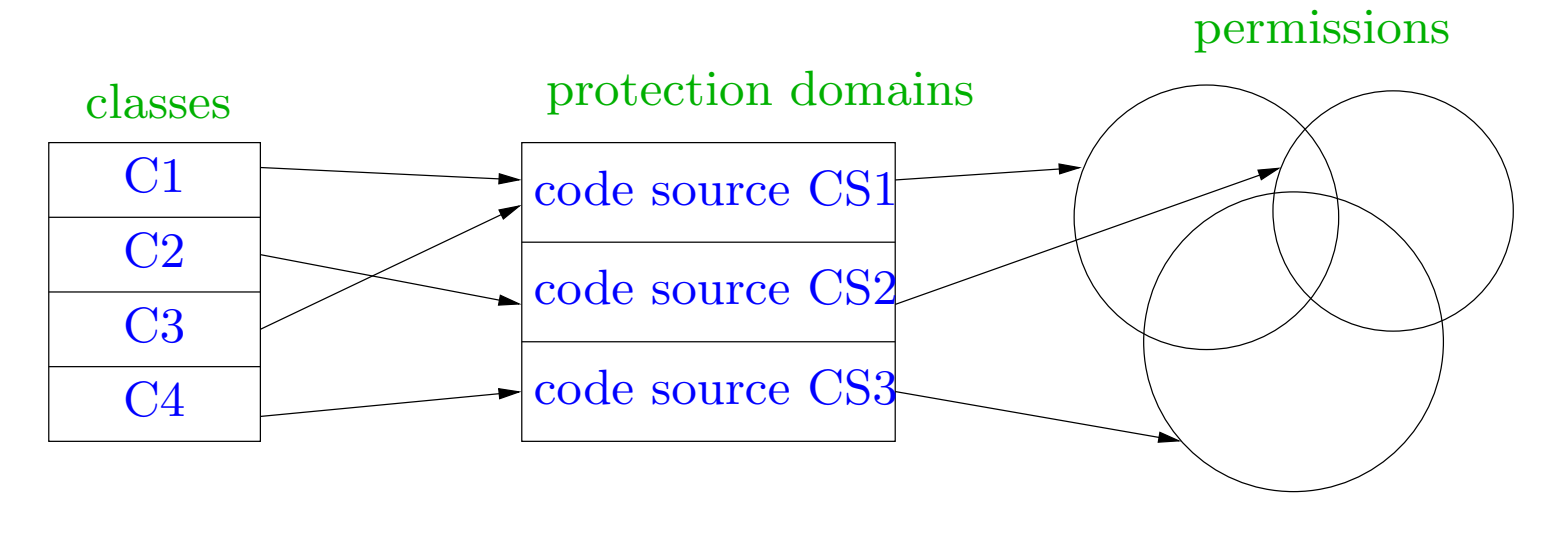